## **Fassungseigenschaften des Artikels | OPTIK, Stammdaten**

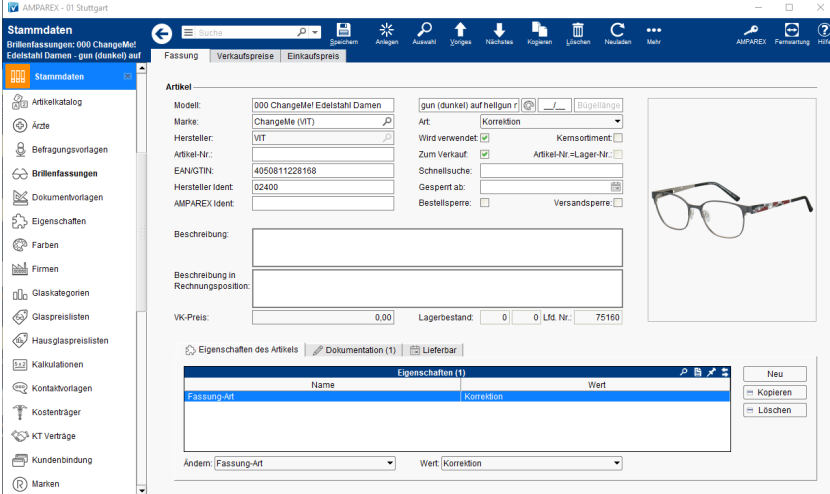

### Funktionsleiste

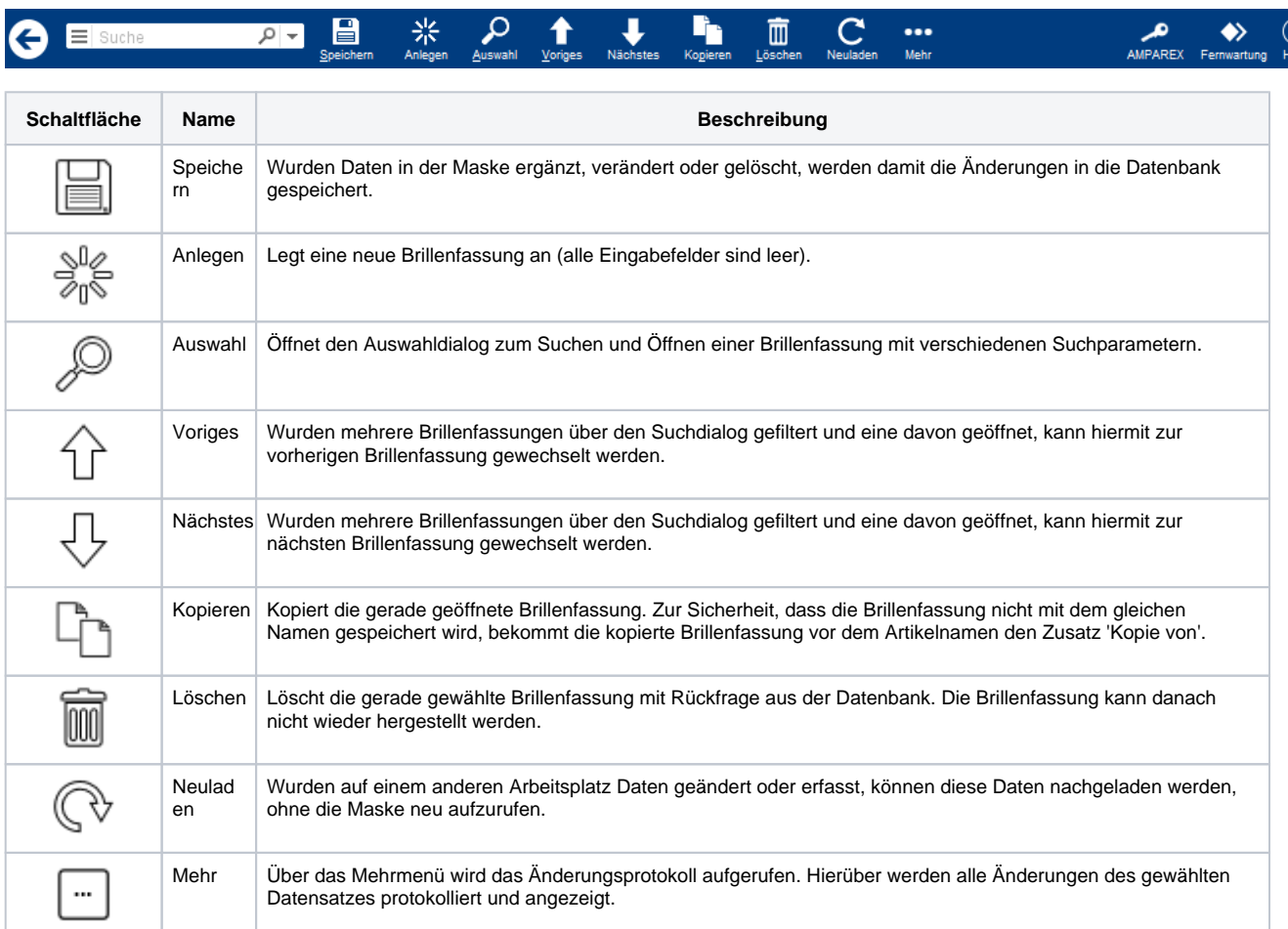

### Maskenbeschreibung

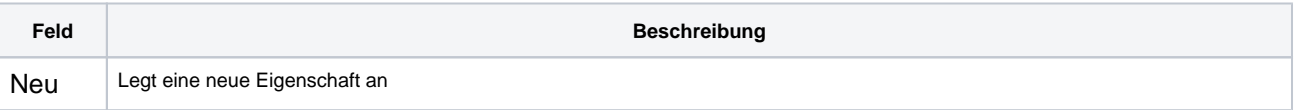

# **Fassungseigenschaften des Artikels | OPTIK, Stammdaten**

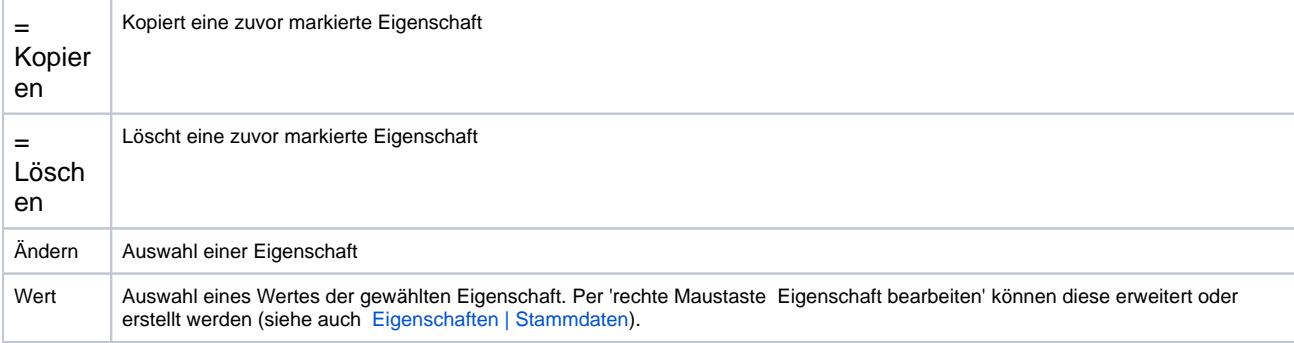

#### Siehe auch ...

[Eigenschaften | Stammdaten](https://manual.amparex.com/display/HAN/Eigenschaften+%7C+Stammdaten)